# ČESKÉ VYSOKÉ UČENÍ TECHNICKÉ PRAHA FAKULTA ELEKTROTECHNICKÁ

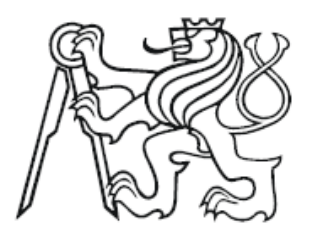

# BAKALÁŘSKÉ PRÁCE

LIN - Local Interconect Network

Poděbrady, 2006 Autor: Zdeněk Švimberský

#### Prohlášení

Prohlašuji, že jsem svou bakalářskou práci vypracoval samostatně a použil jsem pouze podklady ( literaturu, projekty, SW atd.) uvedené v přiloženém seznamu.

V Podˇebradech dne ................ ......................

podpis

#### Abstrakt

Tématem této bakalářské práce je Local Interconect Network, jde o jednoduchou a levnou průmyslovou datovou sběrnici požívanou převážně v automobilech pro ovládání prvků v interiéru. Cílem práce je seznámení a práce se sběrnicí LIN, poté realizace a programování inteligentního modulu pro analýzu a sběr dat z této sběrnice a konečně návrh a sestavení elektroniky modulu pro převod dat z normy LIN na UART.

#### Abstrakt

This thesis deals with Local Interconet Network, which is a simple and cheap industrial data bus line used mainly in cars to control the components in the interior. The aim of the thesis is the familirazation and the work with the LIN data bus line, the execution and programming of a smart card for an analysis and for collecting data from this data bus line and last but not least a plan and an assemblage of the smart card electornics for the data coversion from the LIN norm into UART.

#### Poděkování

Na tomto místě bych rád poděkoval všem, kteří mi pomohli při tvorbě této práce zvlážtě pak panu Ing. Janu Krákorovi za vytrvalou koordinaci a pomoc, Petru Kovačikovi za užitečné rady a pomoc při programování, a v neposlední řadě mé rodině za podporu při studiu a vytvoření ideálního zázemí.

# Obsah

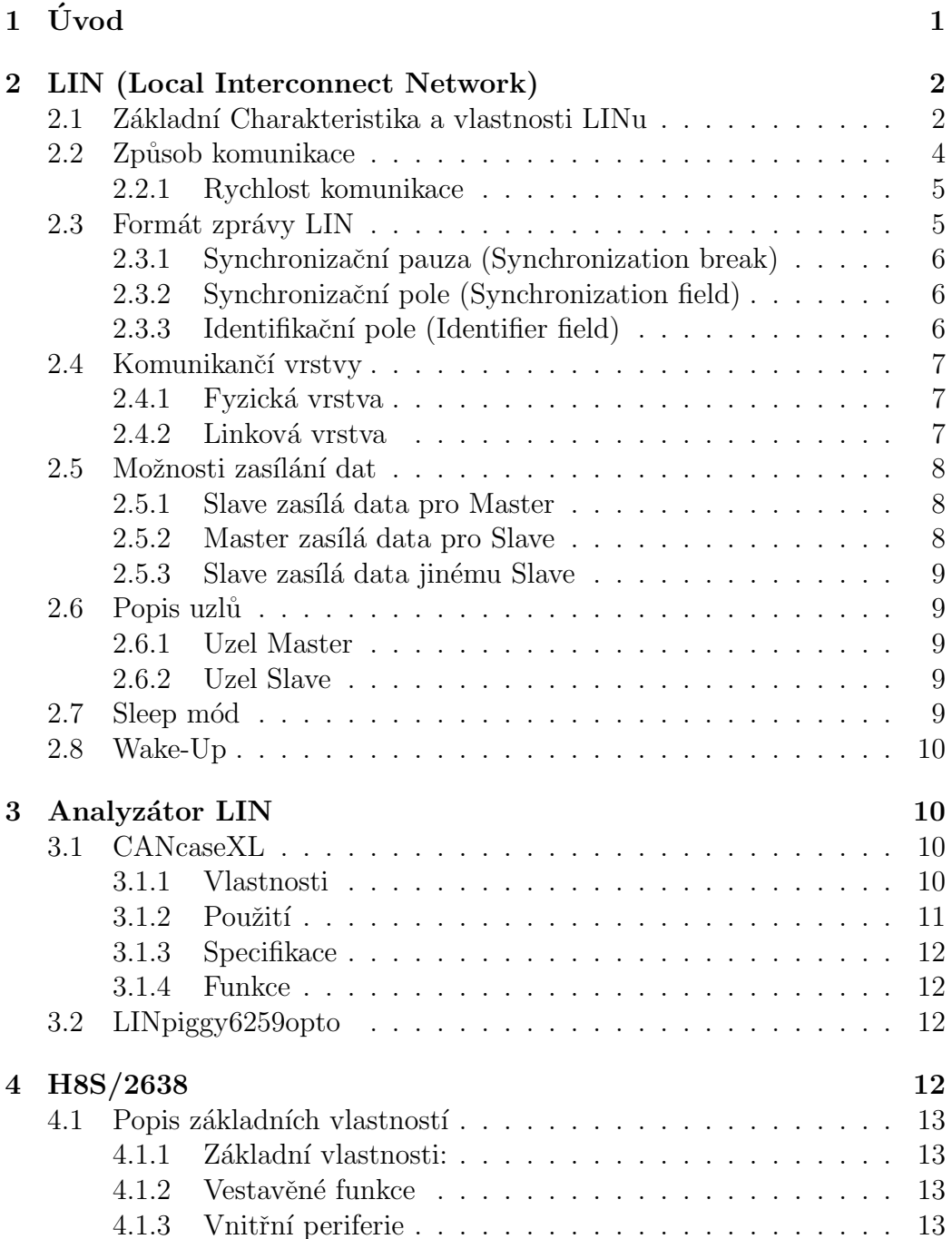

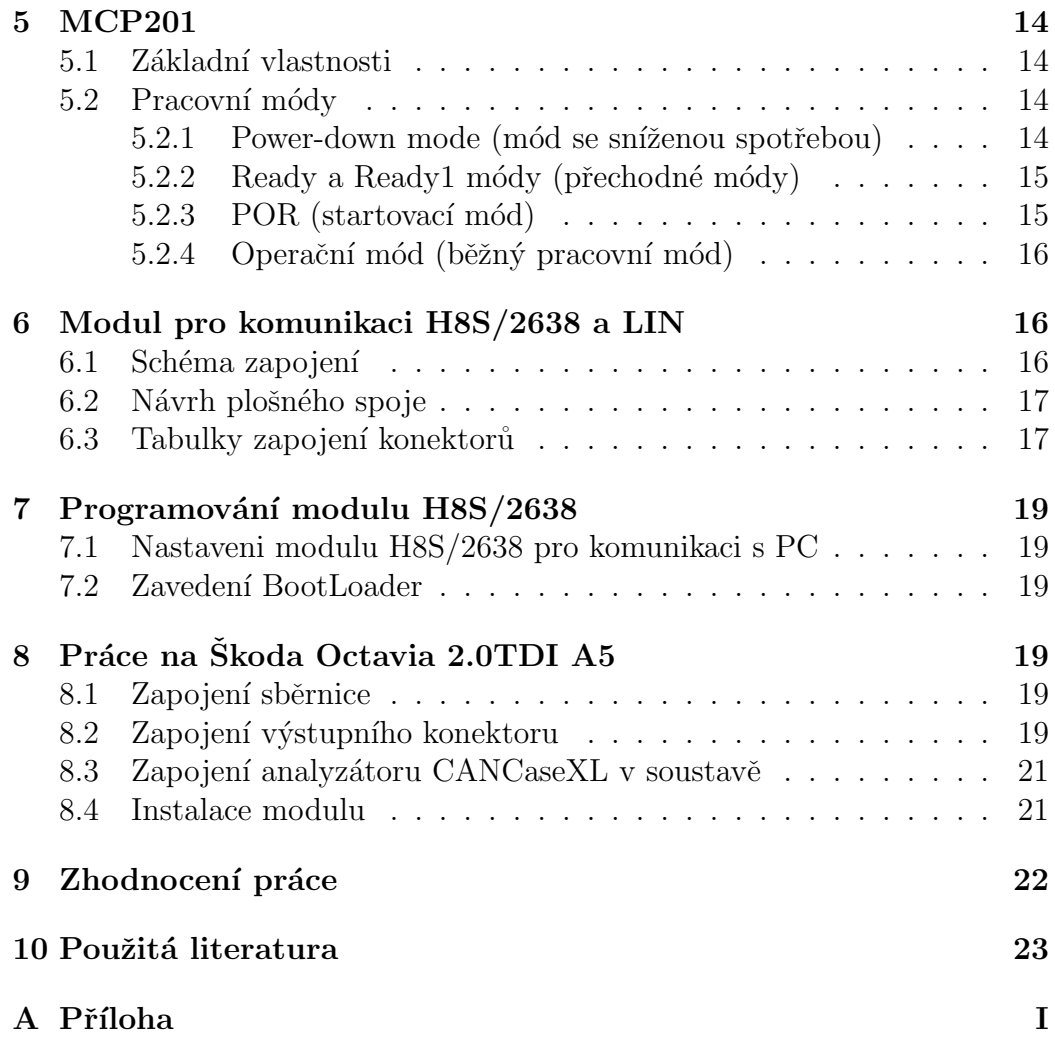

# $1$   $\dot{\text{U}}$ vod

Ukolem bakalářské práce je podrobné seznámení se sběrnicí LIN(Local Interconect Network) pomocí všech dostupných materiálů. První práce proběhla ne automobilu Skoda Octavia 2.0 TDI A5 umístěné ve školní laboratoři K09. Zde došlo v vytažení datového sběrnice LIN a ostatních potřebných vodičů do jednoho devítí pinového konektoru zapojeného dle normy LIN. Na takto připravené soustavě byl testován analyzátor CANcaseXL od firmy Vektor, jeho schopnost komunikace a analýzy sběrnice. Jedním z požadavků byla možnost analýzy sběrnice LIN a CAN na jednom počítači součastně přes dva různé moduly. To bude sloužit pro použtí v předmětech katedry řízení zaměřených na tuto problematiku.

Další částí práce bylo podrobné seznámení se s mikroprocesorem Hitachi H8S/2638 a jeho programováním v prostředí LINUX, poté následovalo osazování této desky a její postupné oživení. Pro zaručení komunikace modulu se sběrnicí bylo potřeba navrhnout a sestavit interface pro převod signálů z LIN na úroveň procesoru. Poslední částí práce mělo být naprogramování mikroprocesoru pro čtení signálů ze sběrnice a jejich převod do počítače. To jsem bohužel vzhledem k rozsahu práce a nedostatku času nestihl.

# 2 LIN (Local Interconnect Network)

První specifikace LINu byla vytvořena v červenci 1999 sdružením firem Audi, BMW, DaimlerChrysler, Motorola, VCT, Volkswagen a Volvo. První nasazení sběrnice LIN v automobilech proběhlo v roce 2001. Jde o otevřený standard sériové automobilové sběrnice, který předpokládá použití 3-10 jednotek (uzlu) s LIN na jeden vůz. Typické aplikace LINu představují řízení oken, zámků, zrcátek, klimatizace, stěračů, různých senzorů atd. Poprvé byla tato sběrnice nasazena do automobilu v roce 2001. Původně byla navržena jako doplněk ke sběrnici CAN, a to tam, kde není potřeba takové rychlosti a bezpečnosti, jakou CAN nabízí. Pro konstrukci komponent s LIN není potřeba speciálních řadičů, požadavky splní běžný jednočipový mikropočítač s obvodem UART nebo v případě jednotek SLAVE i bez tohoto obvodu. Z toho vyplývá nízká cena. Jednotky SLAVE nemusí obsahovat přesné a drahé krystalové oscilátory, ale vystačí i s levnými RC oscilátory. LIN je podporován několika předními automobilkami, je to otevřený standard, tzn. protokol je volně dostupný zájemcům přes sdružení LIN.

LIN je složena z těchto jednotek:

- 1. mikroprocesor obsluhující události, vysílající a přijímající data na sběrnici LIN
- 2. obvod UART/SCI jako HW řadič sériové komunikace (převážně je součástí jednočipového mikropočítače), nebo softwarový ovladač komunikace LIN
- 3. budič LIN (LIN transceiver) realizující fyzickou vrstvu protokolu LIN (převod signálu z TTL úrovně do fyzické vrstvy LIN - napěťová úroveň  $0$  až  $12$  V)

Struktura sítě LIN je postavena na bázi jeden uzel Master a několik uzlů Slave. Počet uzlů Slave je limitován počtem identifikátoru a fyzikálními vlastnostmi sběrnice.

#### 2.1 Základní Charakteristika a vlastnosti LINu

- rychlost přenosu až 20 Kbit/s
- 2, 4 nebo 8 bajtu ve zprávě (typicky se používá  $2/4/8$  bajtu, je však možná výjimka a délka muže být libovolná 0 až 8 bajtu)
- přenos probíhá po jednom vodiči na  $12 \text{ V}$  úrovni. To zajišťuje poměrně dobrou odolnost proti elektromagnetickému rušení.

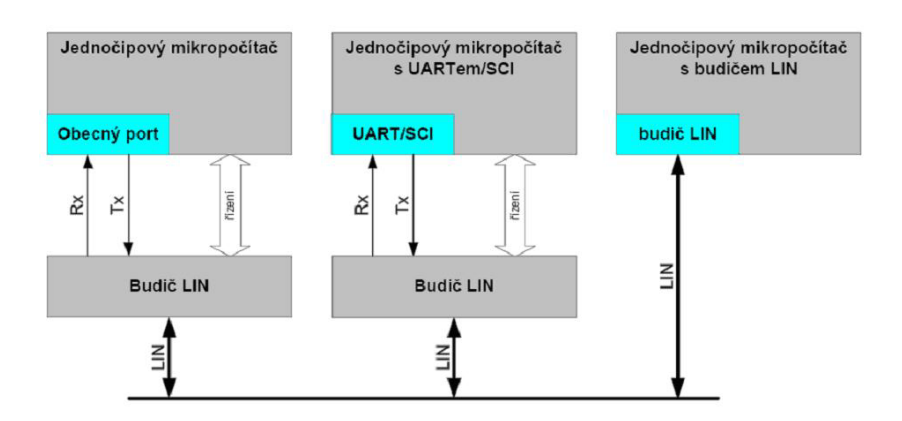

Obrázek 1: Sběrnice LIN

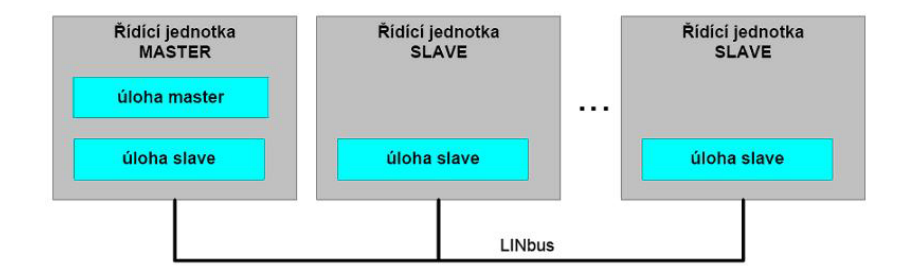

Obrázek 2: Struktura LIN

- automatická synchronizace rychlosti v uzlech Slave, jejich konstrukce může být bez krystalu nebo keramických oscilátorů- vystačí si s jednoduššími a levnějšími RC články.
- garantovaný čas pro přenos dat
- impedanční zakončení je typicky 1 k W pro uzel Master a 30kW pro uzel Slave
- doporučovaný počet uzlů v síti LIN by neměl překročit 16. Každý uzel totiž snižuje impedanci sítě o  $3\%$  a při velkém počtu uzlů Slave by byla impedance sítě již malá.
- délka vodiče sítě LIN může být maximálně 40 m
- maximální přenosová rychlost je  $20kbit/s$ , minimální je 1kbit/s vzhledem k praktické realizovatelnosti time-out period

Jako fyzická vrstva se používá pro přenos jednovodičové elektrické vedení. Každý uzel má zapojen pull-up odpor mezi LIN vedením a napájecím napětím palubní sítě. Dioda zapojená v sérii s odporem, zabraňuje napájení ŘJ ze sběrnice v případě lokálního výpadku napájecího napětí.

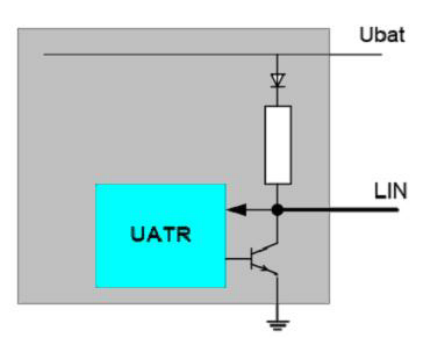

Obrázek 3: Zapojení pull-up odporu proti GND

#### 2.2 Způsob komunikace

Zprávy jsou vysílány v pevném formátu s proměnnou délkou dat 2, 4 nebo 8 bajtu (vyjímečně 0 až 8 bajtu). Synchronizaci pro komunikaci provádí řídící zařízení (master) na začátku každé komunikace. Pouze jeden uzel plní úlohu Master, tzn. vysílá hlavičku zprávy, na kterou odpovídá pouze jeden oslovený uzel Slave. Hlavička zprávy vysílaná uzlem Master obsahuje Break signál, synchronizační pole a identifikační pole. Uzel Slave zasílá datové a kontrolní pole. Vysílání na LIN probíhá periodicky a řídí ho Master, který má v sobě určité vysílací tabulky. Jednotlivé zprávy jsou vysílány s určitým časovým odstupem, po odvysílání poslední zprávy se vysílá znovu první. Koncepce budičů sběrnice vychází ze standardu ISO 9141 s vylepšeními v oblasti EMC. Data j sou zabezpečena kontrolním součtem. Hlavička je zabezpečena dvojicí paritních bitů.

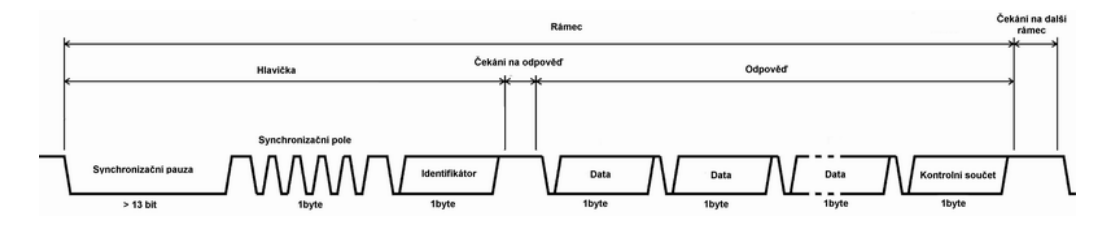

Obrázek 4: Jenda zpráva na LIN

#### 2.2.1 Rychlost komunikace

Pro komunikaci lze použít maximální přenosovou rychlost 20 kbit/s, která představuje horní limit při použití jednodrátového přenosového vedení vzhledem k EMI. Minimální přenosová rychlost je stanovena na 1 kbit/s z důvodu předcházení problémům s praktickou implementací time-out period. Aby se usnadnila implementace do levných LIN zařízení, jsou k použití doporučeny 3 přenosové rychlosti.

#### 2.3 Formát zprávy LIN

Zpráva na LIN je složena z rámce zprávy a mezrámcové mezery. Rámec zprávy má jednotný neměnný formát. V první řadě je vyslána hlavička složená ze synchronizačního impulsu, který musí být delší než 13bitů a symchronizačního bitu (pole), kterým se synchronizují hodiny a rychlost komunikace obou komunikujících jednotek. Tyto jednotky tak vystačí s jednoduchým zdrojem časové základny v podobě RC oscilátoru, což má vliv hlavně na cenu jednotek. Poslední částí je Identifikátor, který definuje, pro které zařízení je zpráva učrena. Po vyslání této hlavičky příchází po krátké době (tzv. prodleva odpovědi) odpověď, kterou můze vyslat jak slave, tak i master. Ostatní jednotky, ale i jednotka master mohou vysílat odpověď složenou z datových

bajtů a kontrolního součtu (paritních bitů). Datových bajtů může být větší počet, který není přesně definovaný.

#### 2.3.1 Synchronizační pauza (Synchronization break)

SYNC-break v první části LIN zprávy je složen z minimálně 13 bitů nul. Tato pauza je určena k tomu, aby slaves jednotky spolehlivě detekovaly zprávy vyslané na sběrnici. Podle poslední specifikace 2002 je slave jednotkám dovoleno mít vlastní hodinovou frekvenci (baud rate) rozdílnou až o  $15\%$  od masteru. Z toho důvodu je nutné použít minimálně 10 bitů nul, aby byla slave jednotkou detekována pauza.

Když je SYNC-break přijata, LIN softwarová rutina ve slave jednotce musí zkontrolovat, zda všechny následně přijaté bity jsou nuly, aby bylo zajištěno, že pauza byla detekována. Pro jednotku master, která může být implementována na mikrokontroléru s UART, může být problém vytvořit pomocí UART sled 13 bitů nul. Jednou cestou, jak toho dosáhnout, je při generování pauzy snížit baud rate UART vysílače masteru, a tak čas potřebný na vyslání 9 bitů v UART je ve slave jednotkách interpretován jako 13 bitů nul ve správné baud rate.

#### 2.3.2 Synchronizační pole (Synchronization field)

Master inicializuje přenos vysláním header framu, podle kterého jsou jednotky slave schopny synchronizovat svoje hodiny vždy předtím, než je přijatá nová zpráva. To umožňuje neimplementaci drahého a citlivého rezonátoru nebo oscilátoru v každém slave uzlu a pouze jeden přesný rezonátor je vyžadován pro master jako časová reference. Synchronizace slave jednotek je tedy dána odměřením času od první sestupné hrany (start bit) k páté sestupné hraně (tj 7.bit) synchronizačního bajtu (SYNC-byte) a vydělenou 8, aby byla zjištěna baud rate masteru.

#### 2.3.3 Identifikační pole (Identifier field)

Poslední část zprávy hlavičky je Identifikační pole. Toto pole označuje následně vysílaný datový rámec (data frame) a je chráněno dvoubitovou paritou. V tomto poli jsou dva bity určené ke specifikaci délky datového rámce (2, 4) nebo 8 bajtů). V nejnovější verzi však je definována i hodnota 0 bajtů. Slave uzel je v síti adresován Identifikačním polem. Uzly však nemají přiřazeny fyzické adresy, jako je například MAC adresa. Místo toho je předdefinovaný seznam platných ID v paměti. Pak tedy může mít ID rozdílný význam pro různé uzly v síti (jednotky).

#### 2.4 Komunikančí vrstvy

#### 2.4.1 Fyzická vrstva

Fyzick´a vrstva byla odvozena od standardu ISO 9141. Tento standard byl vyvinut k diagnostickým účelům pro použití v servisech. Je zřejmé, že pokud má být fyzická vrstva tohoto standardu použita pro jedoucí automobily, musely být navrhnuty určité změny, např. strmost náběžných a sestupných hran je záměrně omezena s ohledem na minimalizaci množství vyzařovaného rušení. Také jsou změněny rozhodovací úrovně pro zlepšení odolnosti proti rušení a je pamatováno i na posun zemního potenciálu a různé poruchy. Princip sběrnice LIN je v použití jednoho vodiče pro obousměrnou komunikaci pomocí realizace funkce logického součinu prostřednictvím spínačů a rezistorů zapojených na LIN sběrnici v každém připojeném zařízení. Jsou definovány dvě vzájemné komplementární hodnoty stavů na sběrnici, a to dominant a recessive. Velikosti a rozsah jednotlivých úrovní jsou vztaženy vzhledem k palubnímu napětí v automobilu generovaného akumulátorovou baterií  $12V$  a nebo alternátorem, a to až 14.5V. Spínače při sepnutí spojují sběrnici se zemí. Stačí, aby byl sepnut alespoň jeden z nich, a sběrnice přejde do stavu dominant, což představuje stav logické nuly. Rezistory zapojené mezi napájecí napětí a sběrnici pak na ní udržují, pokud není žádný spínač sepnutý, stav recessive, tedy logickou jedničku.

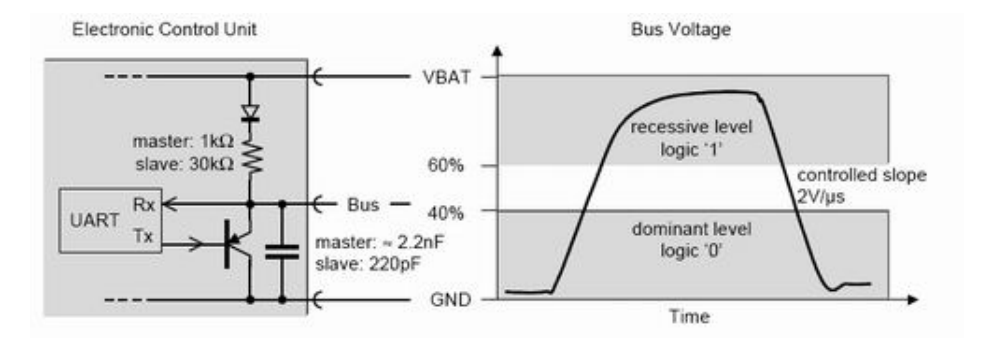

Obrázek 5: Fyzická vrstva

#### 2.4.2 Linková vrstva

LIN protokol je vystavěn na UART (Universal Asynchronous Reciever Trasmiter) protokolu, tzn., že zprávy jsou kódovány po bajtech. Jedinou hlavní odlišností je tzv. synchronizační pauza (SYNC-synchronization break). LIN tedy požaduje centrální master jednotku, která komunikuje s mnoha slave

jednotkami. Master se svou pevnou časovou základnu poskytuje datovým signálům přesnou synchronizaci se slave jednotkami a koordinuje přenos na sběrnici. Oba protokoly tedy poskytují komunikaci master-slave iniciovaný masterem.

#### 2.5 Možnosti zasílání dat

#### 2.5.1 Slave zasílá data pro Master

Typický případ pro čtení stavových informací ze Slave - stav vstupu (spínače), stav akčních členů, chyby atd. Master vyšle hlavičku, na kterou Slave odpoví zasláním dat, tyto data Master zpracuje a provede např. nějakou změnu na akčních členech.

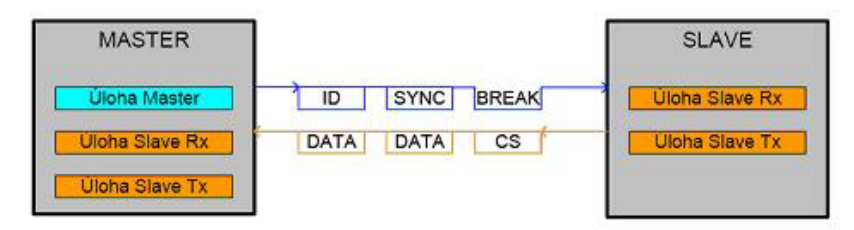

Obrázek 6: Zasíláni dat Slave to Master

#### 2.5.2 Master zasílá data pro Slave

Typický případ pro ovládání akčních členů Slave (zapíná/vypíná motorky, kontrolky apod.) z Master. V případě zasílání dat z Master pro Slave se v Master uplatní úloha Slave TX. Master vyšle hlavičku s ID, na kterou si odpoví sám odvysíláním dat, které příjme určený Slave.

| <b>MASTER</b>         |                                         | <b>SLAVE</b>          |
|-----------------------|-----------------------------------------|-----------------------|
| <b>Uloha Master</b>   | <b>BREAK</b><br><b>SYNC</b><br>ID       | <b>Uloha Slave Rx</b> |
| <b>Uloha Slave Rx</b> |                                         | <b>Uloha Slave Tx</b> |
| <b>Uloha Slave Tx</b> | <b>DATA</b><br><b>DATA</b><br><b>CS</b> |                       |

Obrázek 7: Zasíláni dat Master to Slave

#### 2.5.3 Slave zasílá data jinému Slave

Jde o výměnu dat přímo mezi uzly Slave. Může se tak řešit čtení informací nebo i ovládání akčních členů bez zbytečného průchodu dat přes Master (Master by nejprve data přijal sám a pak je odvysílal pro Slave). Master vyšle hlavičku, na kterou odpoví Slave vysláním dat, která ovšem Master nepotřebuje a použije je jiný Slave.

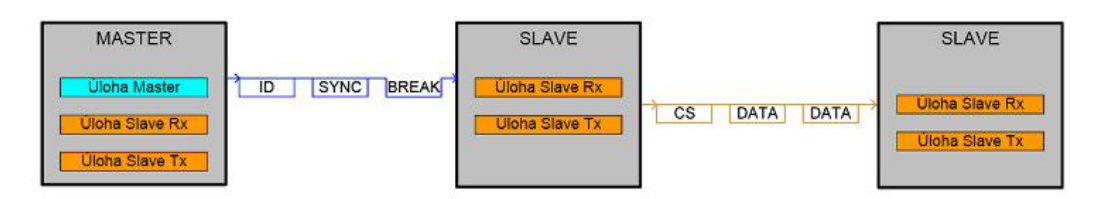

Obrázek 8: Zasíláni dat Slave to Slave

#### 2.6 Popis uzlů

#### 2.6.1 Uzel Master

Slouží jako reference pro řízení komunikační rychlosti. Je-li sběrnice aktivní, vysílá Synch Break, Synch Field, ID a přijímá Data Bytes a Checksum. Pokud je sběrnice neaktivní (tzn. Sleep mód), tak přijímá Wake-Up z uzlu Slave a zahajuje vysílání hlavičky (Synch Break atd.).

#### 2.6.2 Uzel Slave

Přijímá nebo zasílá data, když je osloven patřičným ID. Jinak čeká na Synch Break, synchronizuje rychlosti vysílání podle Synch Field a příjímá ID. V závislosti na ID pak přijímá data, vysílá data Checksum, a nebo neprovádí žádnou akci.

#### 2.7 Sleep mód

LIN specifikace podporuje operaci zvanou sleep (spánek). Ta je vhodná v případě, že na sběrnici dochází jen ke sporadické komunikaci, tedy v dlouhých pasážích kdy neprobíhá komunikace a není nutná plná funkce. Pouze master však může aktivovat sleep mód prostřednictvím řídícího rámce (command frame) s  $ID = 0x3C$  s prvním data bajtem rovným  $0x00$  vyslaného všem jednotkám (broadcast). Slave jednotky se po tomto příkazu přepnou

do nízkopříkonového (low-power) módu až do doby příchodu budícího (wakeup) signálu vyslaného na sběrnici nebo samotnou jednotkou slave. Pokud by např. vlivem rušení některý uzel nebo i všechny uzly Slave nezachytily zprávu s povelem přechodu do Sleep módu, pak samy identifikují Sleep mód po určité době nečinnosti sběrnice  $T_{TIME-OUT}$ , která je většinou 4 vteřiny.

#### 2.8 Wake-Up

Pokud je sběrnice LIN ve Sleep módu, je možné probuzení sběrnice signálem Wake-Up. Zaregistruje-li uzel Slave nebo Master podnět k probuzení a je-li nutné předat tento nový stav dalším jednotkám, provede to vysláním Wake-Up. Pokud není komunikační rychlost uzlu Slave synchronizována s Master, může být signál o 15% delší nebo kratší, pak může Master detekovat znaky 0xC0, 0x80, 0x00 (7 až 9 dominantních bitů). Wake-Up signál obsahuje ideálně 8 dominantních bitů a minimálně 4 recesivní bity jako oddělovač před vysláním Synch Break hlavičky první zprávy. Po vyslání prvního Wake-Up signálu sleduje vysílající Slave, zda dojde k zahájení vysílání Sync Break uzlem Master, když se tak nestane do doby  $T_{TOBRK}$ , tak Slave opakuje vysílání Wake-Up, celkem Slave může vyslat až tři Wake-Up. Pokud nenastane probuzení Mastera ani po třech Wake-Up, může Slave vysílat další Wake-Up po uplynutí  $T_{T3BRK}$  vpřípadě, že ještě trvá požadavek na Wake-Up.

# 3 Analyzátor LIN

#### 3.1 CANcaseXL

CANcaseXL je zařízení od firmy Vector, kombinuje dva produkty v jednom. Jde o spolehlivou a robustní měřicí stanici pro CAN/LIN sběrnice s rozhraním USB 2.0, která se používá pro nahrávání dat ze sběrnice během testovacích jízd nebo ve zkušební laboratoři. Lze k ní připojovat různé paměťové a sběrnicové moduly, kterými se pak snímají data. Pro sběrnici LIN jde o modul LINpiggy 6259opto.

#### 3.1.1 Vlastnosti

Je vybavený paměťovou deskou pro přepojení SD karty, díky tomu může být ovládaný nezávisle na PC a může nashromáždit až 2 Gbyte dat z CAN nebo LIN sběrnice. CANcaseXL je konfigurovaná přes vlastní konfigurační nástroj. Naměřená data mohou být přenesena do PC pomocí USB nebo paměťové karty. Pak s mini můžeme dále pracovat pomocí nástroje CANalyzer, CA-

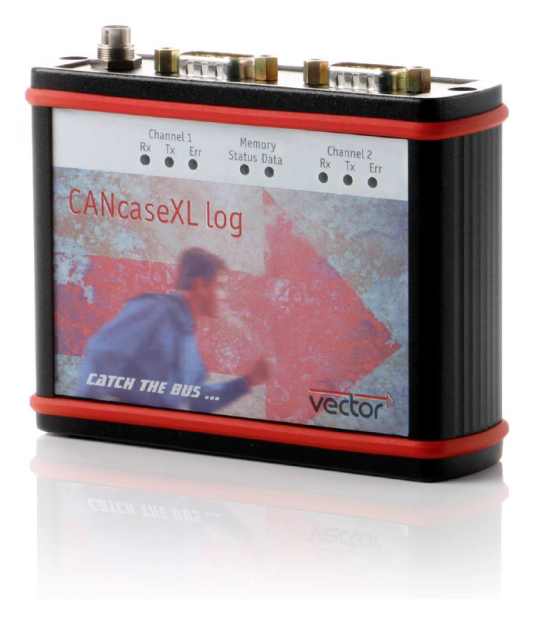

Obrázek 9: CANcaseXL

Nape Graph, nebo CANgraph. Pomocí CANcaseXL lze exportovat data do formátů jako Ascii, Excel, Matlab a další.

#### 3.1.2 Použití

Díky vysokému výkonu mikrokontroleru a rozhraní USB2.0 je CANcaseXL vhodný pro high-end aplikace kde, záleží na vysoké propustnosti dat, rychlé odpovědi a přesné synchronizaci času. Uložení v robusním kovovém prachuvzdorném krytu umožňuje použití v náročných podmínkách.

Různé varianty sběrnicových modulů (CAN/LINpiggies) umožňují použití CANcaseXL v mnoha aplikacích CAN a LIN jako jsou:

- $\bullet$  Automobilové technologie
- Komerční technologie ve vozidlech
- Automatizační technologie
- $\bullet$  Letecké a vesmírné technologie
- $\bullet$  Námořní technologie

#### 3.1.3 Specifikace

- USB2.0 rozhraní - 32bit mikrokontroler pracující na frekveni 64Mhz - 2 zcela nezávislé kanály - Podpora sběrnic CAN2.0B a LIN - Sběrnicové zásuvné moduly  $(CAN/LIN)$  piggies) - Podpora & Play - Napájení přes USB nebo z externího zdroje - Signalizace funkce 3LED na kanál

#### 3.1.4 Funkce

Umí vysílat a přijímat data z CAN/LIN, aniž by nějak ovlivňoval chod sběrnice nebo na ni měl jakýkoliv vliv. Rozpozná chybné rámce, dokáže je opravit, ale zároveň i generovat. To lze použít při testování vlivu rušení na sběrnici. Ukládá naskenovaná data, resp. zprávy do vyrovnávací paměti a tím zvyšuje svou rychlost odezvy na další přicházející data. Lze s ním simulovat několik jednotek pracujících na sběrnici.

#### 3.2 LINpiggy6259opto

Jde v podstatě o přídavné moduly do CANcaseXL. V závislosti na těchto modulech je určena schopnost komunikace s různými sběrnicemi. V tomto případě jde o moduly pro sběrnici LIN a galvanickým oddělením pomocí optického členu, který zabrání zničení modulu při případné poruše na sběrnici. Tyto moduly se vyrábí i pro sběrnici CAN, pak je možné do CANcaseXL umístit jeden modul pro LIN, jeden pro CAN a analyzovat data ze dvou sběrnic zároveň. Tatp funkce je podporována i softwarem od firmy Vector

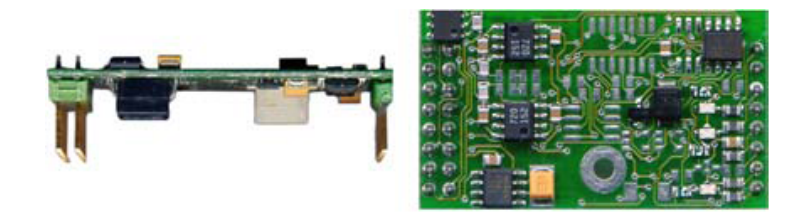

Obrázek 10: LINpiggy6259opto

# 4 H8S/2638

Tato LSI má 32 - bitový procesor H8S/2600, který obsahuje různé periferie a mnoho funkcí potřebných pro konfiguraci systému, tím slouží jako výkonný mikropočítač použitelný v mnoha oblastech. Zabudované periferie jsou 16 - bitová časovací pulsová jednotká (TPU), programovatelný generátor impulsů (PPG), watchdog timer (WDT), sériové komunikační rozhraní (SCI),  $A/D$  převodník, motorový PWM timer (PWM), PC break controller a I/O (vstupní/výstupní) porty. Také má data transfer controller (DTC), který vykonává vysokorychlostní přenos dat bez použití CPU, tak umožňuje použití LSI jako mikropočítače pracujícím v různých vyšších řídicích systémech. Má dva druhy vnitřní paměti ROM: flash paměť (F  $ZTAT^{TM}$ ) a maska ROM. LSI může být použit v široké rozsahu aplikací s různými specifikacemi a v hromadně vyráběných produktech.

#### 4.1 Popis základních vlastností

#### 4.1.1 Základní vlastnosti:

- Pracovní kmitočet 20Mhz, napájecí napětí 4.5 až  $5V$
- Minimální doba vykonání instrukce 50ns (20 MHz)
- $\bullet$  Časovač TPU (16 bitová časovací pulsová jednotka) 6 kanálů
- $\bullet$  16 výstupních kanálů
- $\bullet~$ Hodinová násobička PLL
- Rozměry 14mm x 20mm x 0.5 mm

#### 4.1.2 Vestavěné funkce

- Vysokorychlostní CPU H8S/2000 s 16 bitovou architekturou
- Kompatibilní s H8/300 a H8/300H procesory na objektové úrovni
- Adresový prostor: 16MB

#### 4.1.3 Vnitřní periferie

- $\bullet$  PC break controller 2kanály
- Časovač TPU (16 bitová časovací pulsová jednotka) 6 kanálů
- Programovatelný generátor impulsů (PPG) x 8kanálů
- Sériové komunikační rozhraní (SCI) x 3ch (SCI0 SCI2)
- Datová sbernice (CANH) 2kanály
- $\bullet$  Generátor hodinových impulzů

# 5 MCP201

#### 5.1 Základní vlastnosti

MCP201 je převodník úrovní ze standardu LIN na úrovně běžných mikrokontrolérů tj. 5V pro logickou jedničku a zpětně z úrovně 5V na úroveň LIN. Jeho nejvyšší podporovaná komunikační rychlost dosahuje 20Kbaud, tato rychlost se nastavuje v závislosti na jednotce Master. Jeho pracovní napájecí napětí je v rozsahu 6V-18V při proudu 40mA-200mA, s integrovanou ochranou proti napěťovým špičkám snese na vstupu až 40V. Rozhraní pracují na standardu USART, to znamená, že pracuje jako synronní i asynchronní zařízení.

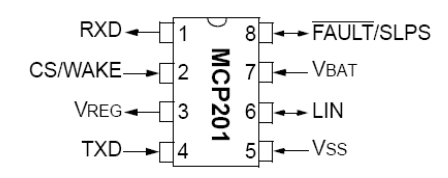

Obrázek 11: MCP201

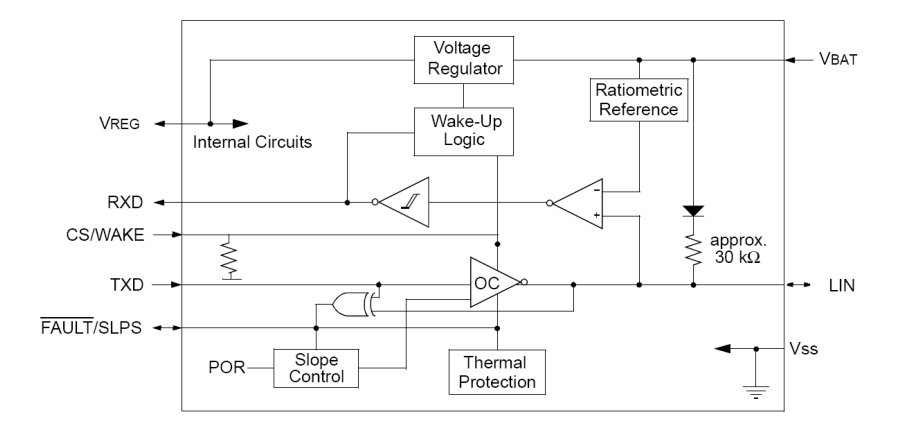

Obrázek 12: Blokový diagram

#### 5.2 Pracovní módy

#### 5.2.1 Power-down mode (mód se sníženou spotřebou)

Tento mód se používá hlavně ke snížení spotřeby obvodu. Jakmile zařízení přejde do Power-down módu, vypne se jak transmiter, tak regulátor a jedinou

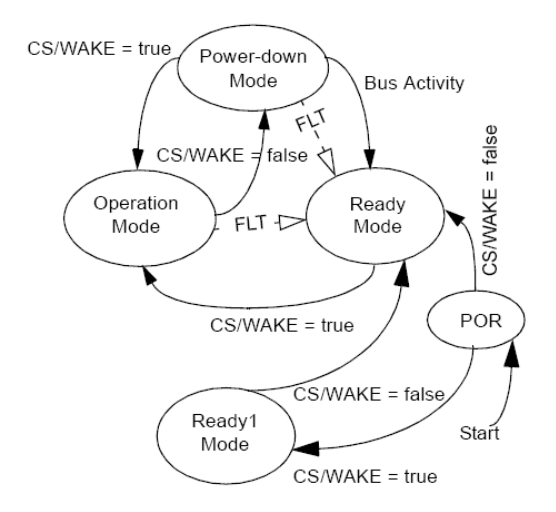

Obrázek 13: Pracovní módy

aktivní částí obvodu je receiver. Jakmile je zachycena nějaká aktivita na sběrnici, okamžitě se zapne regulátor napětí, a jakmile je napětí regulováno, obvod přechází do módu Ready (připraven). Obvod lze také přepnout do módu Ready náběžnou hranou logické jedničky na vstup CS/WAKE.

#### 5.2.2 Ready a Ready1 módy (přechodné módy)

Jde v podstatě o dva naprosto stejné módy s jediným rozdílem. Ready1 zabezpečuje, že při přechodu z Ready do Operation módu nedojde k zastavení přenosu dat po sběrnici. Pokud se obvod vyskytuje v jednom z těchto módů, je napěťový regulátor zapnut a transmiter se všemy ostatnímy obvody v MCP201 je vypnut. V tomto stavu setrvává, dokud není na vstupu CS/WAKE úroveň logické jedničky. Jakmile nastane na CS/WAKE logická jedna, přechází do Operation mode (pracovní mód).

#### 5.2.3 POR (startovací mód)

Pokud bylo odpojeno napájecí napětí, je po jeho zapnutí obvod v módu POR. Zde jsou vypnuty všechny části obvodu. Jde o statrovací mód, ze kterého se okamžitě přechází do Ready nebo Ready1 v závislosti na hodnotě, ve které se nachází CS/WAKE.

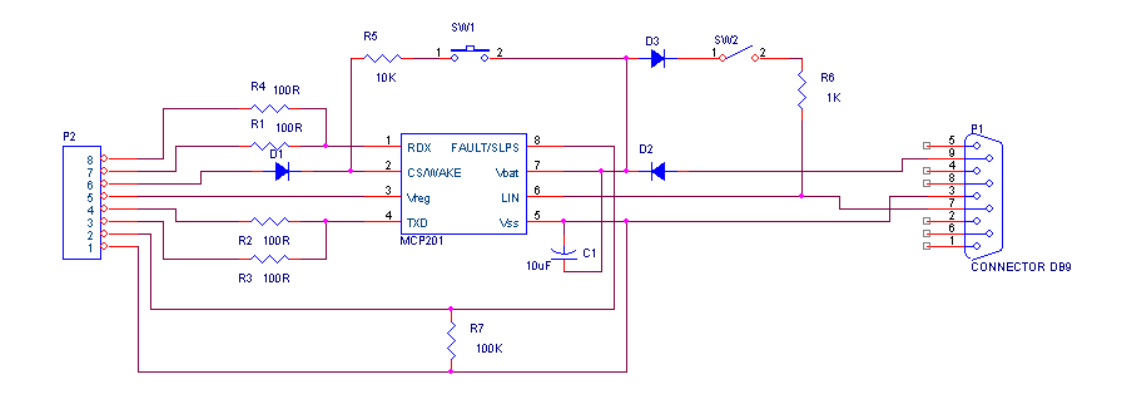

Obrázek 14: Zapojení modulu s MCP201

#### 5.2.4 Operační mód (běžný pracovní mód)

Jde o mód, ve kterém obvod běžně pracuje a při němž jsou sepnuty všechny části obvodu. Jedinou možností, jak přejít z tohoto módu do jiného, je sestupná hrana na CS/WAKE a následný přechod do Power-down.

# 6 Modul pro komunikaci H8S/2638 a LIN

#### 6.1 Schéma zapojení

Konektor P2 je vstupně/výstupní a slouží k připojení modulu s H8S/2638, jeho podrobné zapojení viz tabulka $[1]$ . Mezi komunikační brány RDX u MCP201 a TXD u Hitachi je zapojen od série odpor 100R proto, aby bylo odděleno vysílání z TPU od vysílání dat z výstupu procesoru a naopak. To samé je pak u vysílání z RDX u Hitachi a TXD u MCP201 Výstup Vreg je regulované a pomocí C1 stabilizované napětí +5V použitelné pro napájení vnějších zařízení např. samotného modulu s procesorem. Pin FALUT/SLPS a CS/WAKE je zapojen přímo na I/O brány procesoru a je jimi řízen provoz modulu. Přepínače SW1 a SW2 jsou realizovány pomocí zkratových propojek (Jumpers). SW1 slouží k přepnutí ze Sleep módu a SW2 slouží k určení práce modulu jako MASTER (propojeno) nebo jako SLAVE (nepropojeno). Na výstupu modulu je DSUB9 konektor pro připojení k LIN, jeho podrobné zapojení viz tabulka $[2]$ .

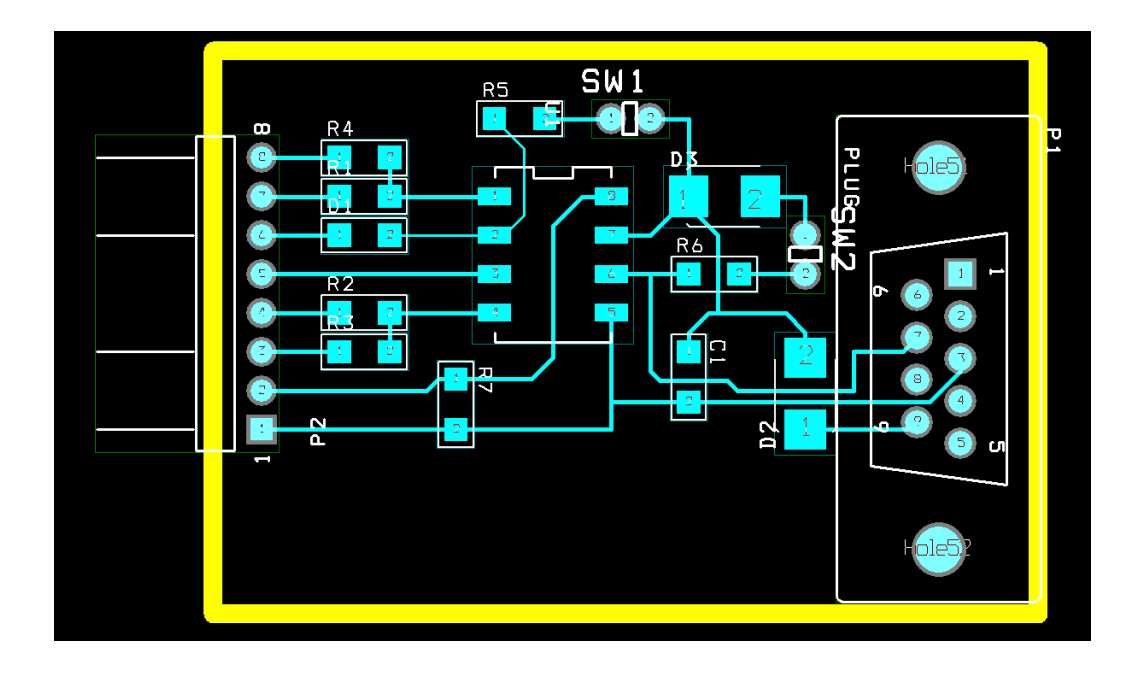

Obrázek 15: Deska plošného spoje

### 6.2 Návrh plošného spoje

DPS je navržena tak, aby uspořádání bylo co nejjednodušší a co možná nejmenších rozměrů. Je to z toho důvodu, že jde o přídavný modul a předmokládá se jeho implementace přímo do konektoru ke sběrnici LIN. Součástky jsou voleny podle dostupnosti na trhu a potřeby zhledem k malým proudům a nízkým napětím a vzhledem k minimálním požadavkům na přesnost.

# 6.3 Tabulky zapojení konektorů

| Ρm | Modul MCP201 | Modul H8S/2638  |
|----|--------------|-----------------|
|    | GND/Vss      | <b>GND</b>      |
| 2  | FALUT/SLPS   | DA <sub>0</sub> |
| 3  | <b>TXD</b>   | TPU             |
| 4  | TXD          | <b>RXD</b>      |
| 5  | <b>V</b> reg | N/A             |
| 6  | CS/WAKE      | DA1             |
|    | <b>RDX</b>   | TXD             |
| Χ  | <b>RDX</b>   | TPU             |
|    |              |                 |

 $P:= \parallel M_0 \text{d} u \text{ M}$  Modul H8S/2638

Tabulka 1: Konektor P2 (MCP201 - Hitachi)

| Pin            | Modul MCP201     | LIN                     |
|----------------|------------------|-------------------------|
| $\mathbf{1}$   | N/A              | N/A                     |
| $\overline{2}$ | N/A              | N/A                     |
| 3              | <b>GND</b>       | $\overline{\text{GND}}$ |
| 4              | N/A              | N/A                     |
| 5              | N/A              | N/A                     |
| 6              | $N/\overline{A}$ | N/A                     |
| 7              | <b>LIN</b>       | <b>LIN</b>              |
| 8              | N/A              | N/A                     |
| 8              | Vbat             | Vbat                    |

Tabulka 2: Konektor P1 (MCP201 - LIN)

# 7 Programování modulu H8S/2638

#### 7.1 Nastaveni modulu H8S/2638 pro komunikaci s PC

Nastavení modulu pro komunikaci s PC proběhlo podle podrobného návodu uveřejněného na stránkách http://rtime.felk.cvut.cz/hw/index.php/H8S/2638. V první řadě je potřeba na mít PC nainstalovanou libovolnou distribuci Linux. Je ozkoušeno že na distribucích Debian a Fedora pracuje deska bezproblémově. Dále je nutné nainstalovat utilitu darcs, konfigurační package gcc-h8300-coff-3.4.3-bin a kompilátor "make" jehož verze musí být vyšší než 3.81. Na konec je nutné stáhnout adresář h8300-boot, který obsahuje připravený bootloader a nastavení pro komunikaci.

#### 7.2 Zavedení BootLoader

Aby bylo možné s deskou pracovat a nahrávat vytvořené programy, tak je nutné do procesoru nahrát BootLoader (zaváděcí program). Jde o distribuci Linxu upravenou přímo pro tento procesor a jeho komponenty, která se spustí hned po zapnutí desky do napájení a na níž běží veškeré programy nahrané do procesoru. BootLoader se do procesoru nahrává přes sériový port, aby bylo jasné že jde o zaváděcí program, tak je nutné nastavit správnou kombinaci jumperu.

# 8 Práce na Škoda Octavia 2.0TDI A5

#### 8.1 Zapojení sběrnice

Zapojení sběrnice LIN v celé soustavě je provedeno podle normy (převzato z dokumentu od firmy Vektor), a to čtyřmi vodiči viz tabulka.

Pin 4 se zapojuje pouze pro zařízení, která nemají galvanické oddělení provedené pomocí optronu. V případě analyzátoru CANCaseXL se nezapojuje a pro vlaství analyzátor je zapojen k GND.

### 8.2 Zapojení výstupního konektoru

Ze škody je vyveden LIN a CAN, pro Lin je vyveden jeden vodič datový, další dva vodiče GND resp. Ubat jako referenční napětí pro analyzátory, které je potřeba pro práci s LIN viz. kapitola<sup>[1]</sup>. Vývody jsou zapojeny do krabičky s Sub-D 9pin konektorem, CAN-H a LIN připravené na připojení jakéhokoliv normalizovaného zařízení.

| Pin            | Zapojení |
|----------------|----------|
| 1              | NA       |
| $\overline{2}$ | NA       |
| 3              | GND      |
| 4              | Pis      |
| 5              | NА       |
| 6              | NA       |
| 7              | LIN      |
| 8              | ΝA       |
| Ċ              | Ubat     |

Tabulka 3: Zapojení konektoru LIN

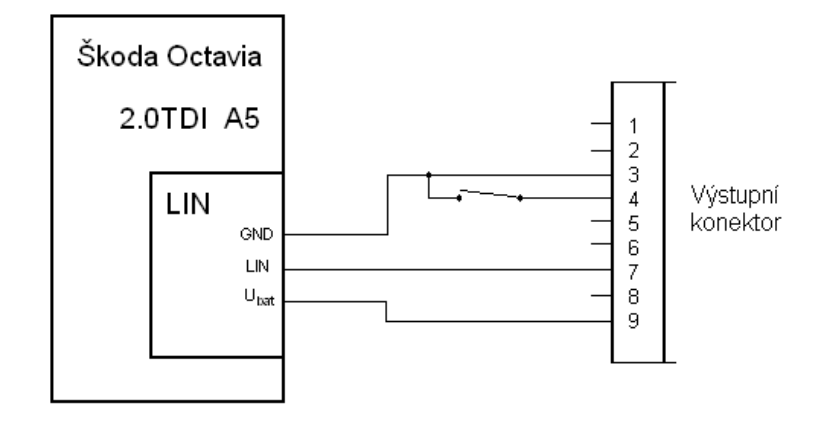

Obrázek 16: Zapojení konektoru LIN

#### 8.3 Zapojení analyzátoru CANCaseXL v soustavě

Analyzátor lze do soustavy zapojit jedním ze dvou nabýzených kanálů. Protože jsou oba kanály galvanicky odděleny pomocí optronů, nechává se pin4 nezapojený (nekonečný odpor). V případě, že bysme pin4 zapojili k zemi, nemusí analyzátor pracovat korektně a přenesená data mohou být zkreslena.

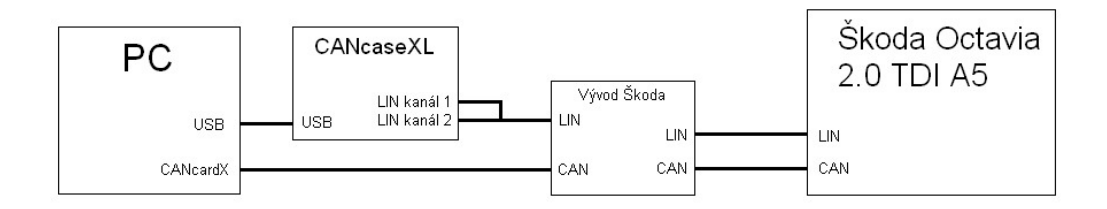

Obrázek 17: Zapojení analyzátoru v soustavě

#### 8.4 Instalace modulu

Instalace připojeného modulu se provádí pomocí CD s drivery od firmy Vector. Hardvarovou část je nutné udělat manuelně, protože CD neobsahuje žádný instalační wizard, ale pouhé drivery. Po instalaci driverů je nutné nainstalovat software pro snímání dat z analyzátoru, tento software je na dalším přiloženém CD i s kompletním manuálem. Výchozí nastavení nainstaluje veškerý sofware pro práci se všemi zařízeními od firmy Vector. Pro sběr dat a jejich analýzu se používá nástroj CANanalyzer, na CD v licencované verzi lite. Před prvním užití programu je nutné nastavit typ analyzátorů a kanály na kterých jsou připojeny. To se provádí pomocí utillity VectorHardware, která přibude v ovládacích panelech po instalaci driveru.

### 9 Zhodnocení práce

Cílem této bakalářské práce bylo vytvoření modulu pro snímání dat ze sběrnice LIN k jejich další analýze. První nutnou částí bylo podrobné prostudování této datové sběrnice, pochopení principů komunikace a práce celé sběrnice. Tato část je detailně popsána v druhé, nejrozsáhlejší kapitole. Po pochopení základních principů jsem ze Skody Octavia 2.0TDI A5 vyvedl datový vodič a další potřebné vodiče do jednoho konektoru typu DSUB9, který je zapojen podle specifikace LIN. První testování funkčnosti sběrnice na nejnižší úrovni proběhlo pomocí osciloskopu. Další testování proběhlo pomocí analyzátoru CANcaseXL od firmy Vector, který je osazen moduly LINpiggy6259opto, jež jsou určeny pro komunikaci se sběrnicí LIN. Veškeré testování komunikace proběhlo bez potíží.

Jedním z požadavků bylo zprovoznění komunikace CAN a LIN na jednom PC, a to s dvěma různými moduly. Jedním byla PCMCI karta určenápro komunikaci s CAN a druhým již výše zmiňovaný CANcaseXL. Hlavní práce se soustředila na modul osazený mikroprocesorem Hitachi H8S/2638. Pochopení funkce samotného mikroprocesoru a jeho periferií nebylo tak složité jako pochopení způsobu programování a zprovoznění modulu. Po osazení desky jsem se snažil modul oživit. Protože se programuje v prostředí LINUX, bylo potřebné rozšířit si znalosti v této oblasti, což jsem v rámci možností zvládl.

K tomu aby mikroprocesor komunikoval se sběrnicí, je nutné přizpůsobit jejich vstupní a výstupní úrovně na stejnou hodnotu. Proto jsem navrhl a realizoval modul s analogovým integrovaným obvodem MCP201, který je přímo určen k převodu signálů z LIN na USART. V tomto případě jsem použil doporučené zapojení s malými úpravami. Jako vstupní konektor jsem použil DSUB9 zapojený podle normy LIN viz.tabulka<sup>[2]</sup>. Poslední částí práce mělo být naprogramování mikroprocesoru na snímání dat ze sběrnice. Tato část bohužel nebyla v mých možnostech, protože jde o relativně složitý program a vzhledem k nedostatku času na celou práci nebylo možné ho realizovat.

# 10 Použitá literatura

# Reference

- [1] LIN Consortium, LIN Specification Package 2.0, http://www.linsubbus.org/
- [2] Neznámý autor, LIN Dávkové zpracování dat
- [3] Adam Tatar, Komunikace po sběrnici LIN Semestrální práce, 2006
- [4] Antonín Vojáček, LIN Local Interconnect Network, http://www.hw.cz/externi/1165/
- [5] Tým autorů Renesas, Manual Renesas 16-Bit Single-Chip Microcomputer H8S Family/H8S/2200 Series 2004, http://www.renesas.com
- [6] Tým autorů Microchip Technologi Inc., Manual LIN Transceiver MCP201, 2004

# A Příloha

V této kapitole je popsán obsah přiloženého CD.

- Bakalarska prace Obsahuje .pdf s obsahem této práce a soubory pro generovaní této práce v programu LaTex
- Hitachi Obsahuje specifikaci mikroprocesoru H8S/2638, a schémata s osazovacím plánem pro modul s tímto procesorem
- $LIN$  Obsahuje specifikaci LIN a další dokumenty ze kterých jsem čerpal
- MCP201 Obsahuje specifikaci analogového IO MCP201, a informace o modulu s tímto ${\rm IO}$
- OrCad Obsahuje soubory z programu OrCAD pro generování schematu pro modul s MCP201